## **REST API - Browse Filesystem**

[Alkaes JIRA Plugin Field Administration Enhanced](https://doc.alkaes.fr/display/ALKFAE/Home?src=sidebar) provides some additional API to list files on File System

## List File System

**Goal :** Allows to list files on JIRA side. The path is

**Usage :** This API is reserved to Jira System Administrator.

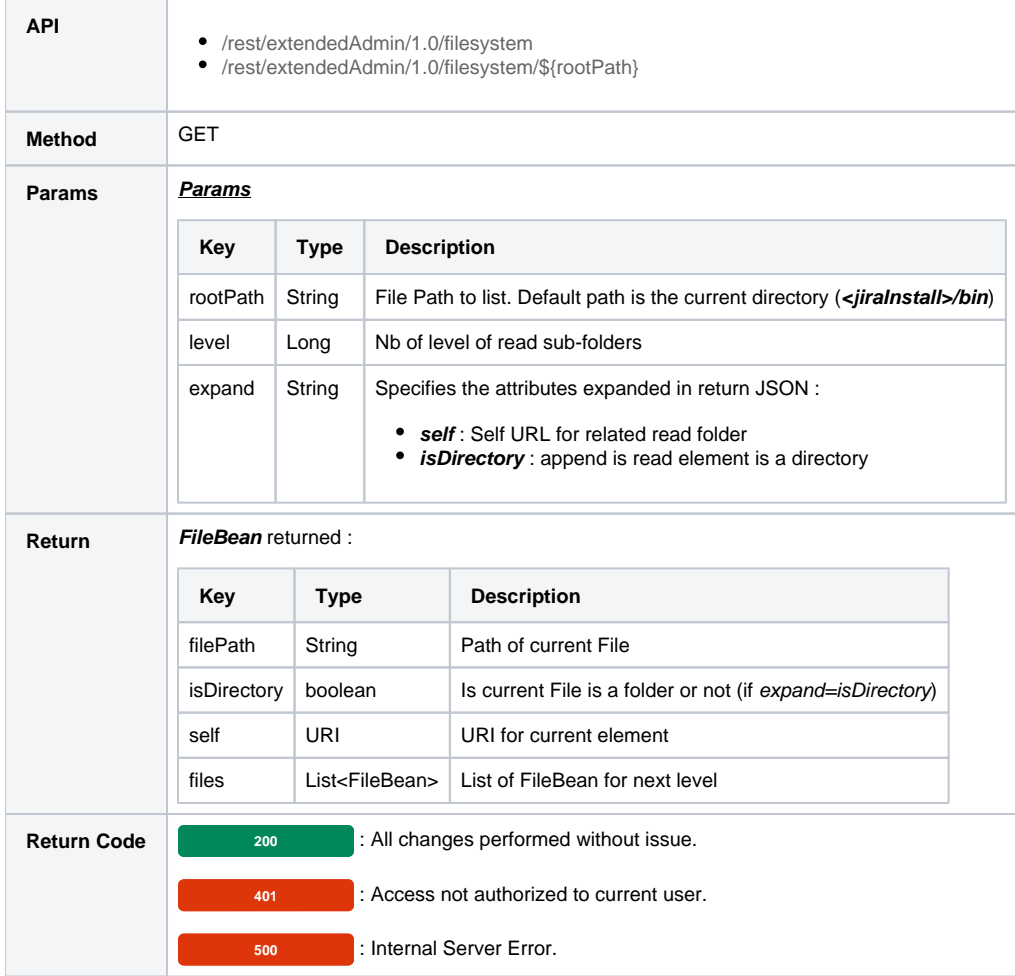